## Package 'dockerfiler'

July 6, 2022

Title Easy Dockerfile Creation from R

Version 0.2.0

Description Build a Dockerfile straight from your R session. 'dockerfiler' allows you to create step by step a Dockerfile, and provide convenient tools to wrap R code inside this Dockerfile.

License MIT + file LICENSE

URL <https://github.com/ThinkR-open/dockerfiler>

BugReports <https://github.com/ThinkR-open/dockerfiler/issues>

**Imports** attempt ( $> = 0.3.1$ ), cli ( $> = 2.3.0$ ), desc ( $> = 1.2.0$ ), fs ( $> =$ 1.5.0), glue ( $> = 1.4.2$ ), jsonlite ( $> = 1.7.2$ ), pak ( $> = 0.2.0$ ), pkgbuild ( $>= 1.2.0$ ), R6 ( $>= 2.5.0$ ), remotes ( $>= 2.2.0$ ), renv  $(>= 0.12.0)$ , usethis  $(>= 2.0.1)$ , utils

**Suggests** knitr ( $> = 1.31$ ), rmarkdown ( $> = 2.6$ ), test that ( $> = 3.0.0$ )

VignetteBuilder knitr

Config/testthat/edition 3

Encoding UTF-8

RoxygenNote 7.1.2

NeedsCompilation no

Author Colin Fay [cre, aut] (<<https://orcid.org/0000-0001-7343-1846>>), Vincent Guyader [aut] (<<https://orcid.org/0000-0003-0671-9270>>), Josiah Parry [aut] (<<https://orcid.org/0000-0001-9910-865X>>), Sébastien Rochette [aut] (<<https://orcid.org/0000-0002-1565-9313>>)

Maintainer Colin Fay <contact@colinfay.me>

Repository CRAN

Date/Publication 2022-07-06 20:30:10 UTC

## R topics documented:

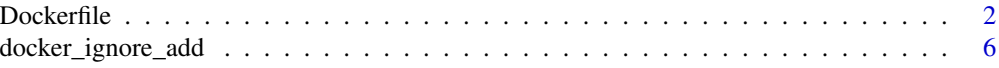

#### <span id="page-1-0"></span>2 Dockerfile and the contract of the contract of the contract of the contract of the contract of the contract of the contract of the contract of the contract of the contract of the contract of the contract of the contract

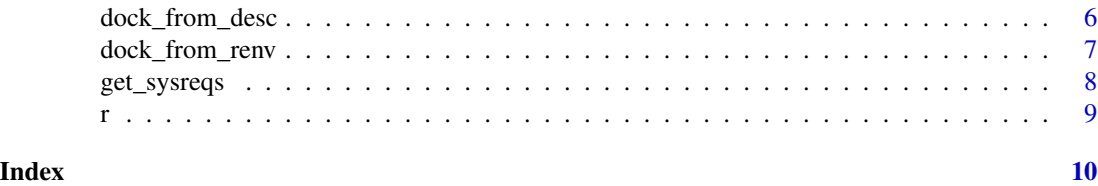

Dockerfile *A Dockerfile template*

#### Description

A Dockerfile template A Dockerfile template

#### Value

A dockerfile template

#### Methods

RUN add a RUN command ADD add a ADD command COPY add a COPY command WORKDIR add a WORKDIR command EXPOSE add an EXPOSE command VOLUME add a VOLUME command CMD add a CMD command LABEL add a LABEL command ENV add a ENV command ENTRYPOINT add a ENTRYPOINT command VOLUME add a VOLUME command USER add a USER command ARG add an ARG command ONBUILD add a ONBUILD command STOPSIGNAL add a STOPSIGNAL command HEALTHCHECK add a HEALTHCHECK command STOPSIGNAL add a STOPSIGNAL command SHELL add a SHELL command MAINTAINER add a MAINTAINER command custom add a custom command write save the Dockerfile switch\_cmd switch two command remove\_cmd remove\_cmd one or more command(s)

#### Dockerfile 3

#### Methods

#### Public methods:

- [Dockerfile\\$new\(\)](#page-2-0)
- [Dockerfile\\$RUN\(\)](#page-2-1)
- [Dockerfile\\$ADD\(\)](#page-2-2)
- [Dockerfile\\$COPY\(\)](#page-2-3)
- [Dockerfile\\$WORKDIR\(\)](#page-2-4)
- [Dockerfile\\$EXPOSE\(\)](#page-3-0)
- [Dockerfile\\$VOLUME\(\)](#page-3-1)
- [Dockerfile\\$CMD\(\)](#page-3-2)
- [Dockerfile\\$LABEL\(\)](#page-3-3)
- [Dockerfile\\$ENV\(\)](#page-3-4)
- [Dockerfile\\$ENTRYPOINT\(\)](#page-3-5)
- [Dockerfile\\$USER\(\)](#page-3-6)
- [Dockerfile\\$ARG\(\)](#page-3-7)
- [Dockerfile\\$ONBUILD\(\)](#page-3-8)
- [Dockerfile\\$STOPSIGNAL\(\)](#page-3-9)
- [Dockerfile\\$HEALTHCHECK\(\)](#page-3-10)
- [Dockerfile\\$SHELL\(\)](#page-4-0)
- [Dockerfile\\$MAINTAINER\(\)](#page-4-1)
- [Dockerfile\\$custom\(\)](#page-4-2)
- [Dockerfile\\$print\(\)](#page-4-3)
- [Dockerfile\\$write\(\)](#page-4-4)
- [Dockerfile\\$switch\\_cmd\(\)](#page-4-5)
- [Dockerfile\\$remove\\_cmd\(\)](#page-4-6)
- [Dockerfile\\$add\\_after\(\)](#page-4-7)
- [Dockerfile\\$clone\(\)](#page-4-8)

#### <span id="page-2-0"></span>Method new():

*Usage:*

Dockerfile\$new(FROM = "rocker/r-base", AS = NULL)

#### <span id="page-2-1"></span>Method RUN():

*Usage:* Dockerfile\$RUN(cmd)

#### <span id="page-2-2"></span>Method ADD():

*Usage:* Dockerfile\$ADD(from, to, force = TRUE)

#### <span id="page-2-3"></span>Method COPY():

<span id="page-2-4"></span>*Usage:* Dockerfile\$COPY(from, to, force = TRUE)

#### 4 Dockerfile

#### Method WORKDIR():

*Usage:* Dockerfile\$WORKDIR(where)

#### <span id="page-3-0"></span>Method EXPOSE():

*Usage:* Dockerfile\$EXPOSE(port)

#### <span id="page-3-1"></span>Method VOLUME():

*Usage:* Dockerfile\$VOLUME(volume)

#### <span id="page-3-2"></span>Method CMD():

*Usage:* Dockerfile\$CMD(cmd)

#### <span id="page-3-3"></span>Method LABEL():

*Usage:* Dockerfile\$LABEL(key, value)

#### <span id="page-3-4"></span>Method ENV():

*Usage:* Dockerfile\$ENV(key, value)

#### <span id="page-3-5"></span>Method ENTRYPOINT():

*Usage:* Dockerfile\$ENTRYPOINT(cmd)

#### <span id="page-3-6"></span>Method USER():

*Usage:* Dockerfile\$USER(user)

#### <span id="page-3-7"></span>Method ARG():

*Usage:* Dockerfile\$ARG(arg, ahead = FALSE)

#### <span id="page-3-8"></span>Method ONBUILD():

*Usage:* Dockerfile\$ONBUILD(cmd)

#### <span id="page-3-9"></span>Method STOPSIGNAL():

*Usage:* Dockerfile\$STOPSIGNAL(signal)

#### <span id="page-3-10"></span>Method HEALTHCHECK():

#### Dockerfile 5

*Usage:* Dockerfile\$HEALTHCHECK(check)

#### <span id="page-4-0"></span>Method SHELL():

*Usage:* Dockerfile\$SHELL(shell)

#### <span id="page-4-1"></span>Method MAINTAINER():

*Usage:* Dockerfile\$MAINTAINER(name, email)

#### <span id="page-4-2"></span>Method custom():

*Usage:* Dockerfile\$custom(base, cmd)

#### <span id="page-4-3"></span>Method print():

*Usage:* Dockerfile\$print()

#### <span id="page-4-4"></span>Method write():

*Usage:* Dockerfile\$write(as = "Dockerfile")

#### <span id="page-4-5"></span>Method switch\_cmd():

*Usage:* Dockerfile\$switch\_cmd(a, b)

#### <span id="page-4-6"></span>Method remove\_cmd():

*Usage:* Dockerfile\$remove\_cmd(where)

#### <span id="page-4-7"></span>Method add\_after():

*Usage:* Dockerfile\$add\_after(cmd, after)

<span id="page-4-8"></span>Method clone(): The objects of this class are cloneable with this method.

*Usage:* Dockerfile\$clone(deep = FALSE)

*Arguments:* deep Whether to make a deep clone.

#### Examples

my\_dock <- Dockerfile\$new()

<span id="page-5-0"></span>docker\_ignore\_add *Create a dockerignore file*

#### Description

Create a dockerignore file

#### Usage

```
docker_ignore_add(path)
```
#### Arguments

path Where to write the file

#### Value

The path to the '.dockerignore' file, invisibly.

#### Examples

```
if (interactive()) {
 docker_ignore_add()
}
```
dock\_from\_desc *Create a Dockerfile from a DESCRIPTION*

#### Description

Create a Dockerfile from a DESCRIPTION

#### Usage

```
dock_from_desc(
  path = "DESCRIPTION",
  FROM = paste0("rocker/r-ver:", R.Version()$major, ".", R.Version()$minor),
 AS = NULL,sysreqs = TRUE,
  repos = c(CRAN = "https://cran.rstudio.com/"),
 expand = FALSE,update\_tar\_gz = TRUE,build_from_source = TRUE,
  extra_sysreqs = NULL
)
```
#### <span id="page-6-0"></span>dock\_from\_renv 7

#### Arguments

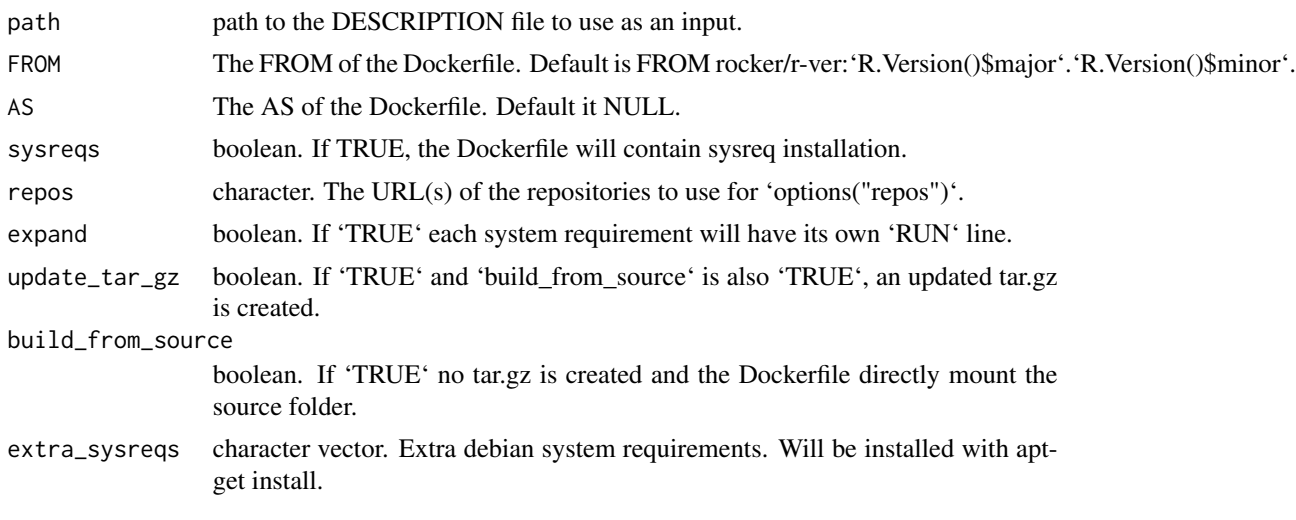

dock\_from\_renv *Create a Dockerfile from an 'renv.lock' file*

#### Description

Create a Dockerfile from an 'renv.lock' file

#### Usage

```
dock_from_renv(
 lockfile = "renv.lock",
 distro = "focal",
 FROM = "rocker/r-base",
 AS = NULL,sysreqs = TRUE,
 repos = c(CRAN = "https://cran.rstudio.com/"),
 expand = FALSE,extra_sysreqs = NULL
)
```
#### Arguments

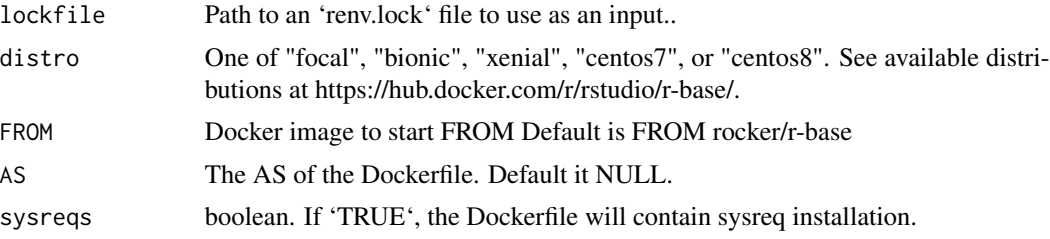

<span id="page-7-0"></span>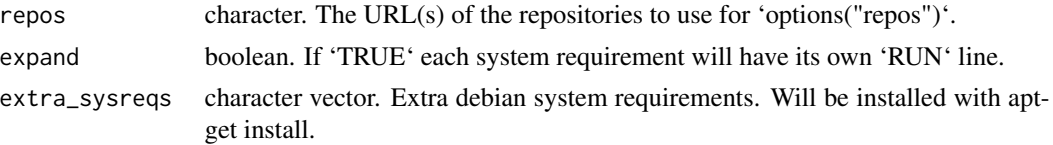

#### Details

System requirements for packages are provided through RStudio Package Manager via the pak package. The install commands provided from pak are added as 'RUN' directives within the 'Dockerfile'.

The R version is taken from the 'renv.lock' file. Packages are installed using 'renv::restore()' which ensures that the proper package version and source is used when installed.

#### Value

A R6 object of class 'Dockerfile'.

#### Examples

```
## Not run:
dock <- dock_from_renv("renv.lock", distro = "xenial")
dock$write("Dockerfile")
```

```
## End(Not run)
```
get\_sysreqs *Get system requirements*

#### Description

This function retrieves information about the system requirements using the <https://sysreqs.rhub.io> API.

#### Usage

```
get_sysreqs(packages, quiet = TRUE, batch_n = 30)
```
#### Arguments

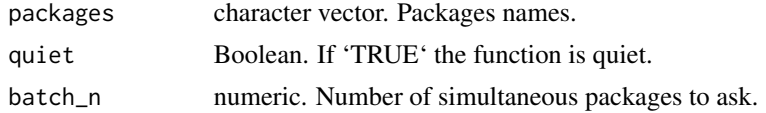

#### Value

A vector of system requirements.

#### <span id="page-8-0"></span>Description

Turn an R call into an Unix call

#### Usage

r(code)

#### Arguments

code the function to call

#### Value

an unix R call

### Examples

```
r(print("yeay"))
r(install.packages("plumber", repo = "http://cran.irsn.fr/"))
```
# <span id="page-9-0"></span>Index

dock\_from\_desc, [6](#page-5-0) dock\_from\_renv, [7](#page-6-0) docker\_ignore\_add, [6](#page-5-0) Dockerfile, [2](#page-1-0)

get\_sysreqs, [8](#page-7-0)

r, [9](#page-8-0)